## Early Learning Coalition of Pinellas County, Inc.

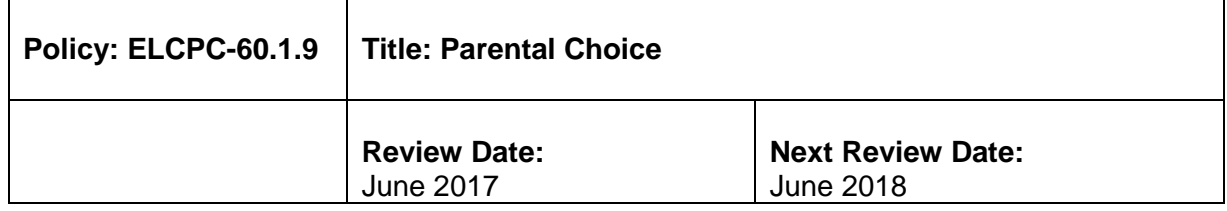

**References:** F.S. CCDF 98.1, CCDF 98.30, Ch. 1002, Part VI, F.S., and Child Care Resource and Referral Program Requirements.

**Purpose:** Involving Parents as their child's first teacher (Parental Choice).

**Background:** The Early Learning Coalition of Pinellas County, Inc. (ELC) is the Community Child Care Coordinating Agency that provides Child Care Resource and Referral Services (CCR&R) to all families in Pinellas County. CCR&R receives approximately 300 requests each month and maintains a current listing of over 700 legal care and licensed providers from which a computer generated listed may be produced. Two levels of thoroughly trained staff (contracted CCR&R specialists and ELC Family Services staff) are available to parents and guardians to assist them with the choice process.

## **Policy:**

It is the intent of the ELC to offer all parents and guardians a maximum choice of settings and locations in licensed, religious-exempt, school based and/or legal informal programs. Parents and guardians will also be offered the opportunity to apply for a School Readiness childcare scholarship. Parents and guardians will be assured unlimited access to their child(ren) during the care period regardless of the type of care arrangement.

## **Procedures:**

- 1. Prior to and/or during the intake process for placement and eligibility determination, a Family Service Specialist will thoroughly explore with the parent or guardian all of the legal care options available in Pinellas County and educate the parent about how to determine the child care that best fits their family's needs.
- 2. Staff will assist parents and guardians in completing the Family Needs Survey to address any other needs that the family may have at this time.
- 3. At the time of placement or transfer of caregiver, parents and guardians are offered CCR&R services. A referral list may be provided by phone, fax, email or though the ELC website, based on the parent/guardian needs and preferences.